## **Upload delmateriale**

Du modtager en mail med et upload link, hvor du kan uploade dit materiale.

For at alle funktioner er tilgængelige, skal materiale uploades fra en computer. Benyt derfor en computer, når du klikker på upload knappen herunder. Kan ikke bruges på kassesystemer.

## **Test Testesen 2**

Vi har behov for dit annoncemateriale til produktion af din kommende annonce i Fyens Stiftstidende den 02. apr. 2022.

BEMÆRK venligst seneste deadline for levering af annoncemateriale er: 31-03-2022  $20:00$ 

Vi modtager gerne dit annoncemateriale hurtigst muligt. Vi bestræber os på at sende dig en korrektur på dit producerede annoncemateriale inden for 24 timer efter modtagelsen.

KLIK HER for at uploade dit annoncematerial

Når du klikker på linket, kommer du ind i vores materialehånderingssystem, Adpoint.

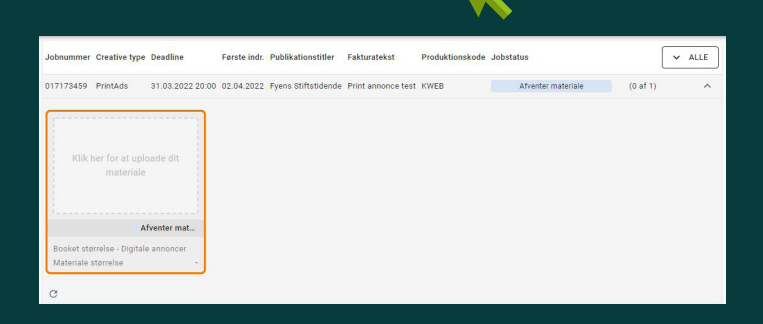

## **Værktøjslinjen:**

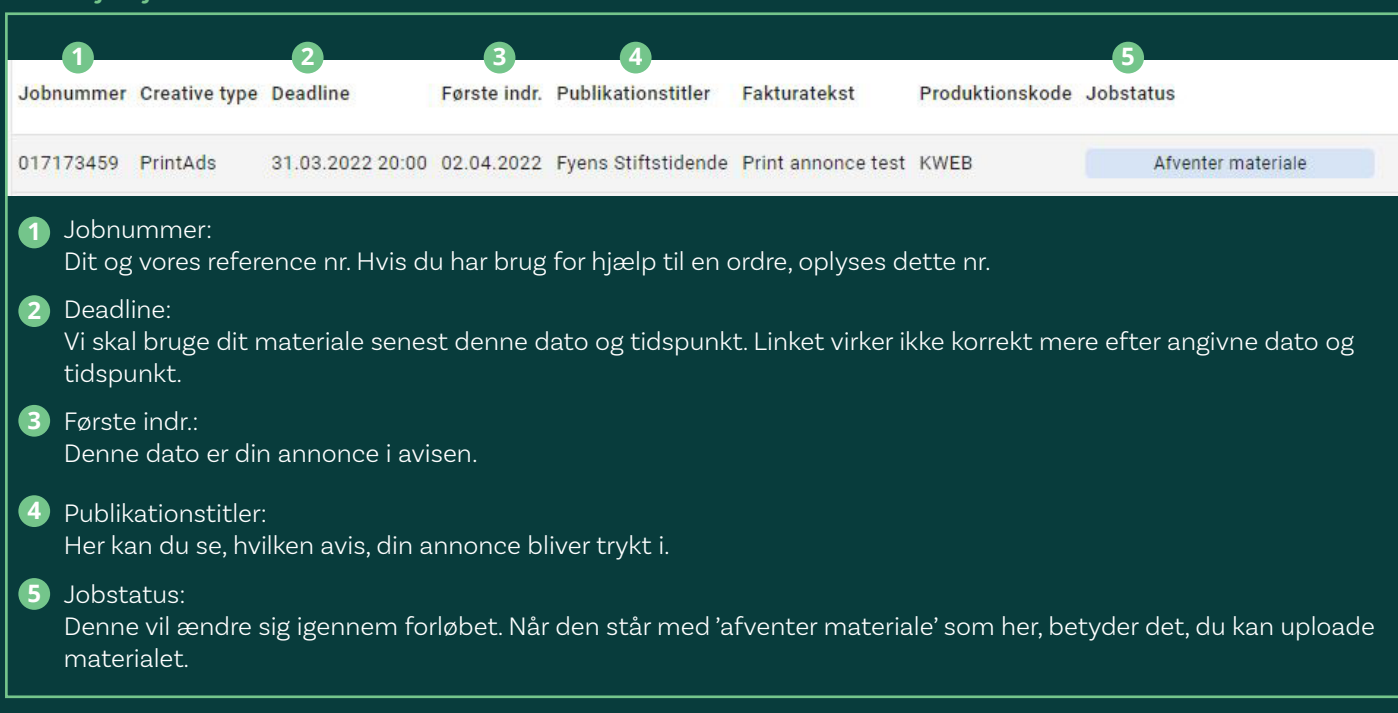

Når du har klikket på feltet, ser du et nyt felt til nederst til højre 'Upload delmateriale':

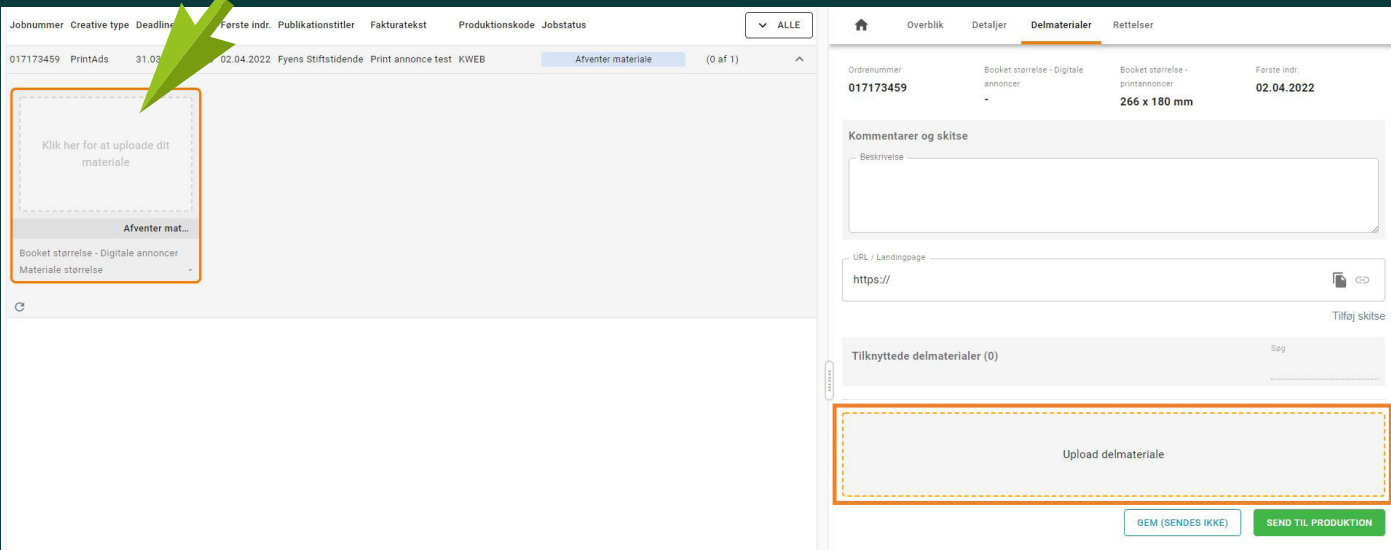

Her kan du enten klikke på feltet 'Upload delmateriale', så åbner stifinder, og du kan finde materialet på din computer. Alternativt kan du trække materiale over i feltet.

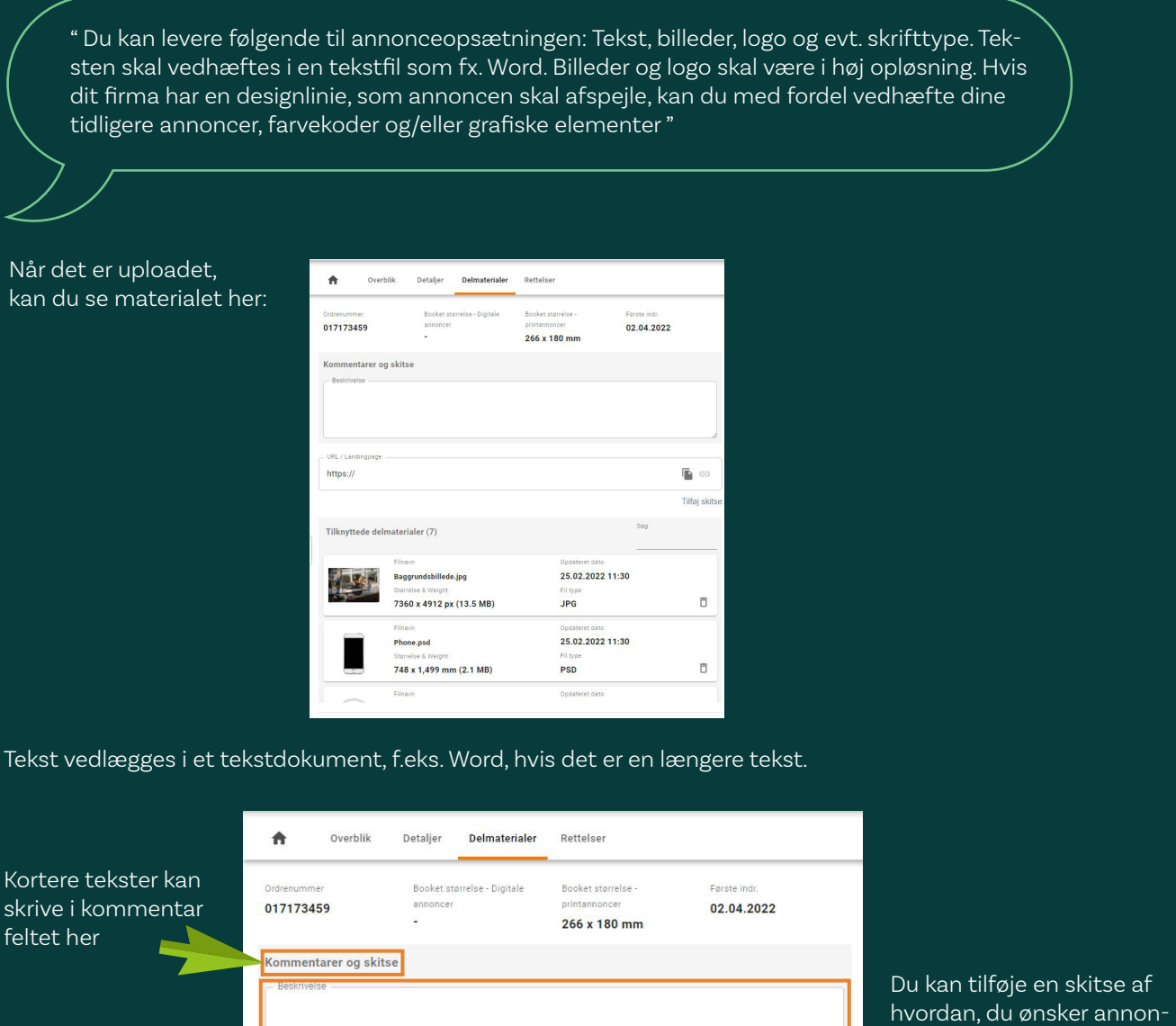

URL / Landingpage https://

cen skal se ud her

D G

Tilføj skitse

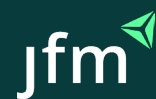

## Har du uploadet noget forkert, kan du slette på papirkurven her:

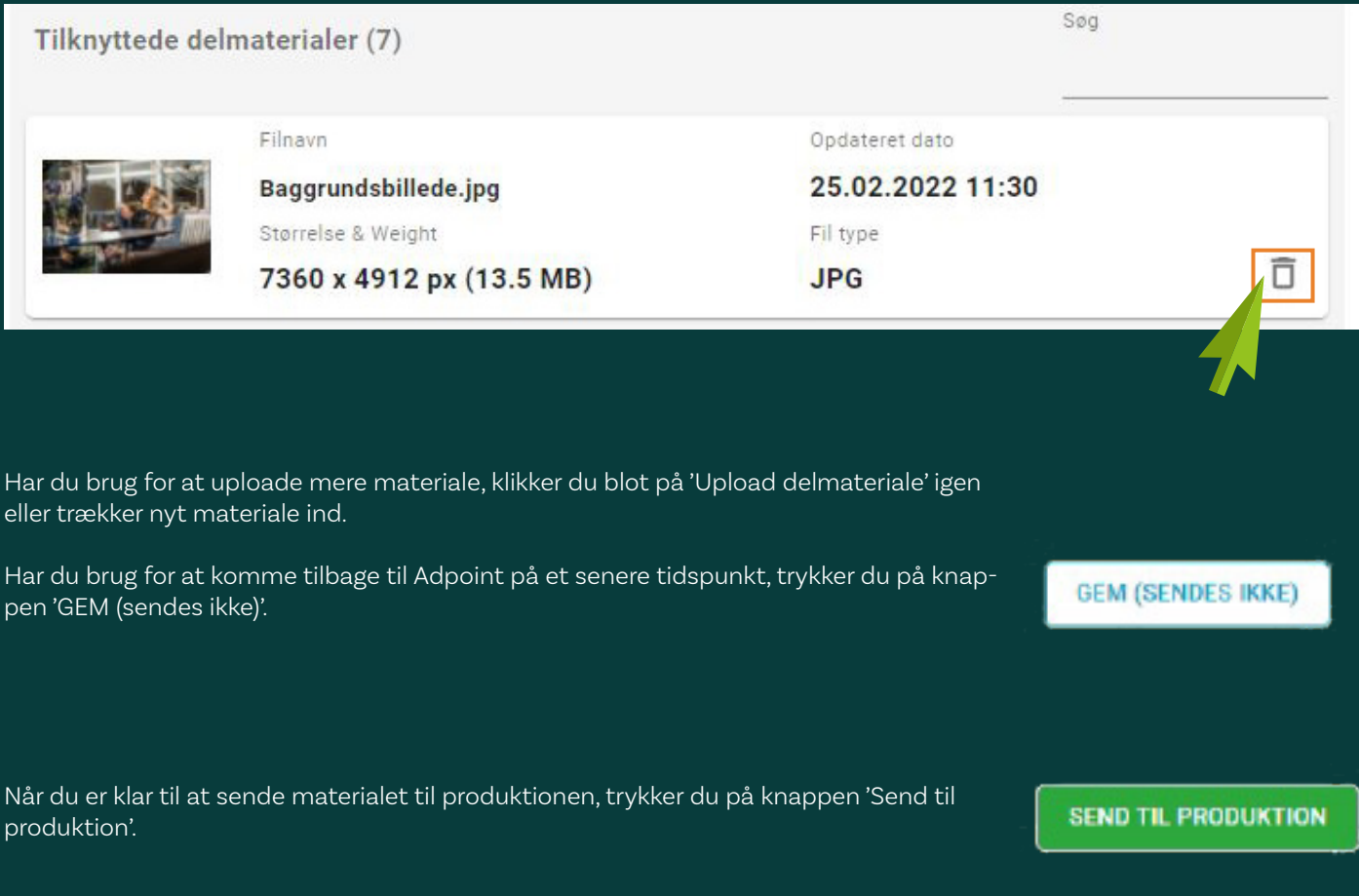

Jobstatus vil ændre sig til 'Nyt materiale afleveret', hvorefter produktionen går i gang med din annonce. Når annoncen er klar, modtager du en mail med korrekturen.

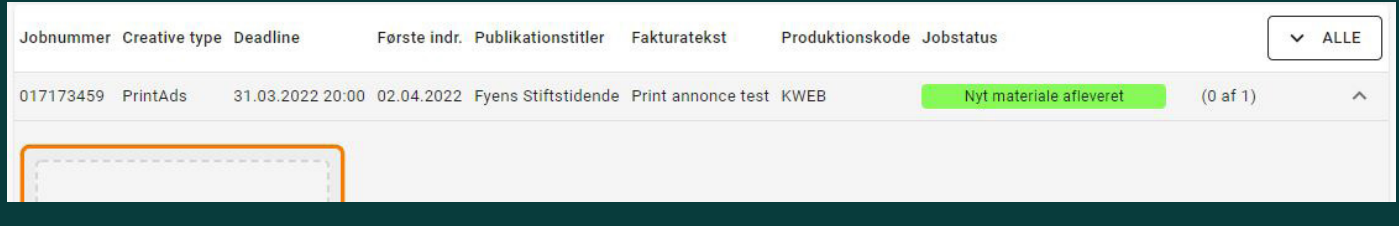

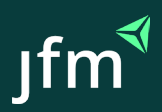